## **Common Nouns and Proper Nouns**

Read the words on the pencils. Color the words red if they are proper nouns. Color the words green if they are common nouns.

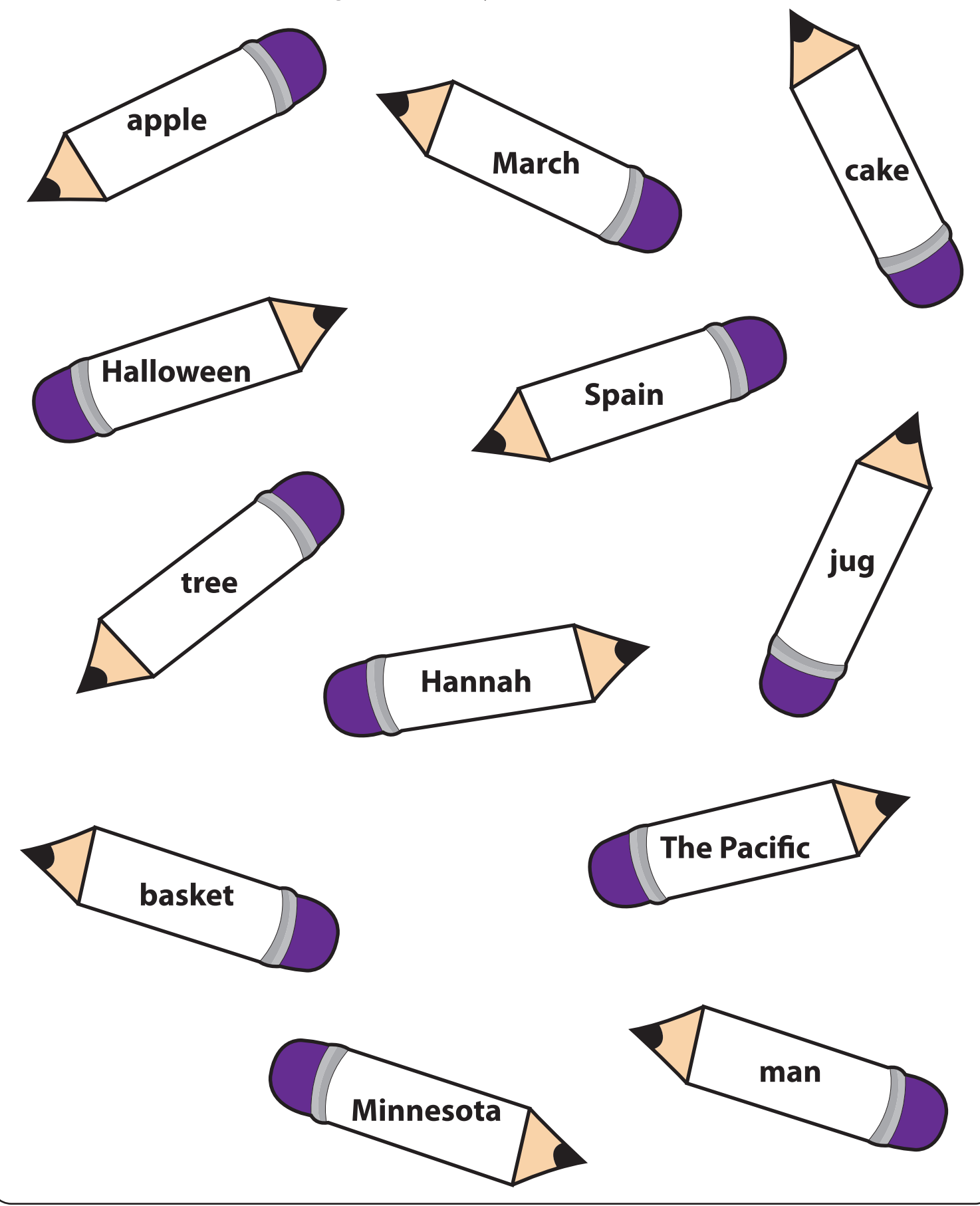

Printable Worksheets @ www.mathworksheets4kids.com